# 1с: Предприятие

Автор: Завацкая Татьяна Васильевна МРб-16-1 Руководитель: Беломестных Александр Сергеевич

### Цели и задачи

Цель: освоить программу 1 с: Предприятие.

## Задачи

- П Изучить интерфейс программы;
- □ Рассмотреть основные функции;
- □ Рассмотреть аналоги;
- Выявить плюсы и минусы в ходе работы с программой;
- □ Сделать общий вывод.

#### Назначение и область применения

- \* Программа «1с: Предприятие» используется для автоматизации всего документооборота на производстве.
- На предприятии документы являются первичным носителем информации. Многие вопросы возникают постоянно. Сколько продано материалов? Какого вида? На эти вопросы можно ответить с помощью внедрения специальных систем автоматизированного учёта.

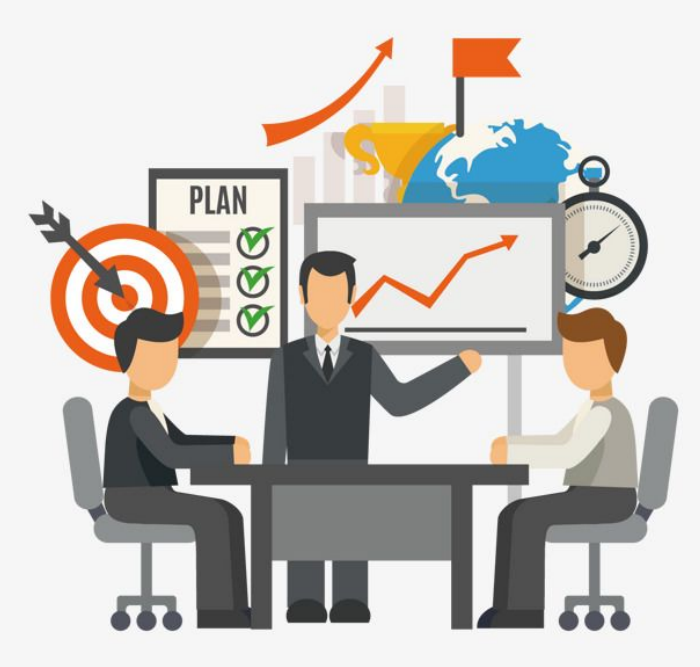

# Основные функции программы

- \* Система "1С: Предприятие" может быть адаптирована к любым особенностям учета на конкретном предприятии при помощи модуля «1С: Конфигуратор».
- \* «1С: Конфигуратор» позволяет настраивать все основные элементы программной среды, формировать журналы для работы с документами.
- \* Кроме того, "1С:Конфигуратор" может редактировать существующие и создавать новые справочники произвольной структуры, создавать регистры для учета средств, задавать любые алгоритмы обработки информации и т. д.

При проверке настроенной конфигурации задействуется функция "Отладчик"; она же используется для выявления возможных сбоев при работе системы в целом.

Константы. Как правило, константы используются для работы с постоянной и условно-постоянной информацией, но могут и представлять собой периодически изменяемые данные.

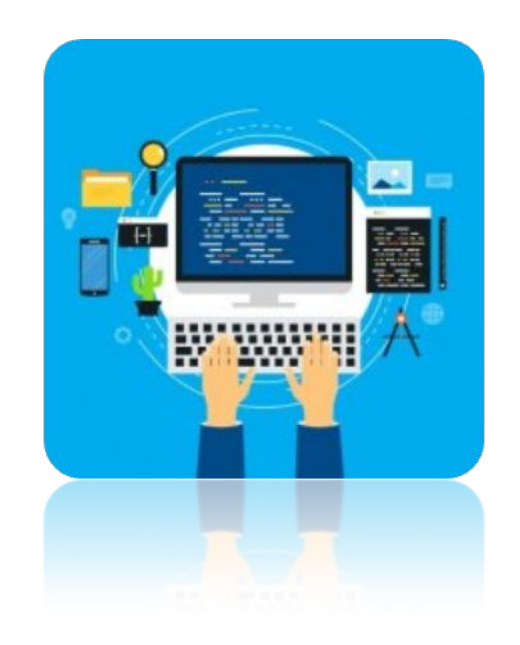

- Справочники предназначены для хранения еведений о множестве однотипных объектов, которые используются при ведении аналитического учета и для заполнения документов. Обычно справочниками являются списки основных средств, материалов, организаций, валют, товаров, сотрудников и т.д.
- Документы как правило, набор документов данной системы совпадает с набором реальных первичных документов, используемых в организации, которые требуется вводить в информационную базу.
- \* Перечисления используются в системе для описания наборов постоянных (не изменяемых пользователем) значений. Типичными примерами перечислений являются тип учредителя (юридическое лицо, физическое лицо), типы сотрудников предприятия (штатный, совместитель) и т.д.
- \* Журнал документов позволяет просмотреть список документов, разделенных по видам документов, или всех документов сразу. Отчеты и обработки Отчеты применяются для получения различной информации, содержащей итоги или детальную информацию, подобранную по определенным критериям.

# Язык программирования

Определим основные понятия синтаксиса языка программирования 1С, рассмотрим применение основных языковых конструкций:

В языке программирования 1С все операторы имеют два написания: русское и английское. К примеру, оператор СоздатьОбъект ("") аналогичен по смыслу и действию оператору CreateObject (""). Обычно все же пишут код на одном языке (чаще русском), однако не возбраняется (хотя считается плохим стилем программирования) смешивать оба языка в одном модуле.

- Синтаксис описываемого элемента языка будет представлен в таком виде:
- Элемент Языка (Параметрl, Параметр2, "" ПараметрN) [КлючевоеСлово], где:
- \* Параметрl, Параметр2, ..., ПараметрN список параметров;
- \* Ключевое Слово дополнительное ключевое слово, которое может присутствовать или отсутствовать в данной языковой конструкции.
- Если у элемента языка нет параметров, то скобки опускаются. Квадратные скобки [ ] означают, что параметр или ключевое слово, заключенные в них, необязательны и могут как присутствовать, так и отсутствовать. [2]
- Если среди элементов необходимо выбрать только один, они будут разделены следующим образом:
- \* Элемент! [Элемент2 I Элемент 3.
- При написании программного модуля используются ключевые программирования, константы, слова a языка также переменные и их методы.

#### Отчеты

\* Отчеты в системе lС: Предприятие бывают двух видов: внутренние и внешние. Внутренние отчеты встроены в конфигурацию и находятся в дереве метаданных (в группе Отчеты). Внешние отчеты- это обработки с paсширением ert (т.е. отдельные файлы, которые запускаются через меню Файл/Открыть).

- \* Также программа зависит от того, какая информация нужна для предприятия:
- \* остатки материалов (позволяют оценить, сколько материалов сейчас на складе и какие на него в данный момент назначены цены).
- продажи (этот отчет будет давать информацию о том, сколько материалов за конкретный период продано, какого и по какой цене). [11]

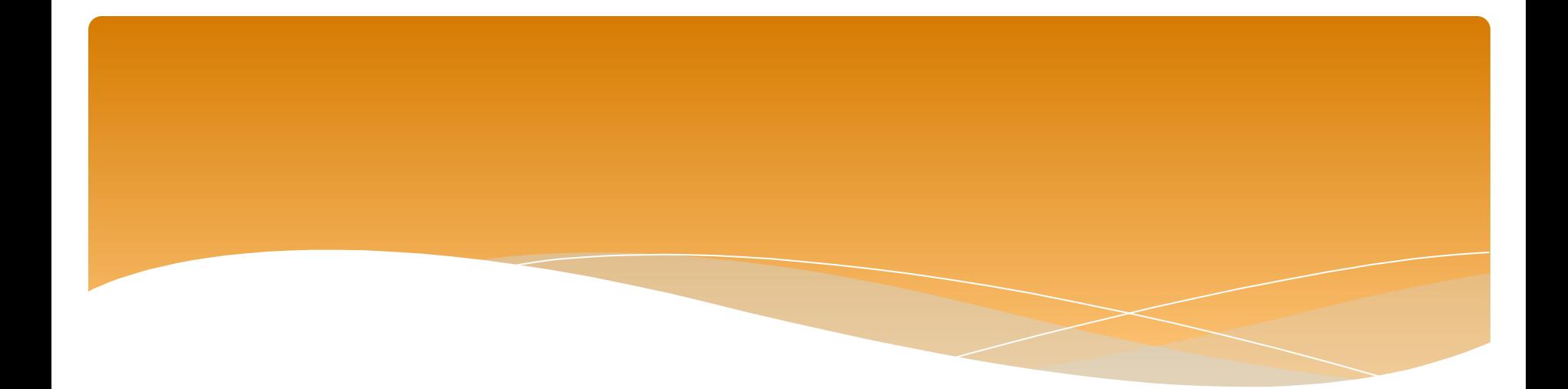

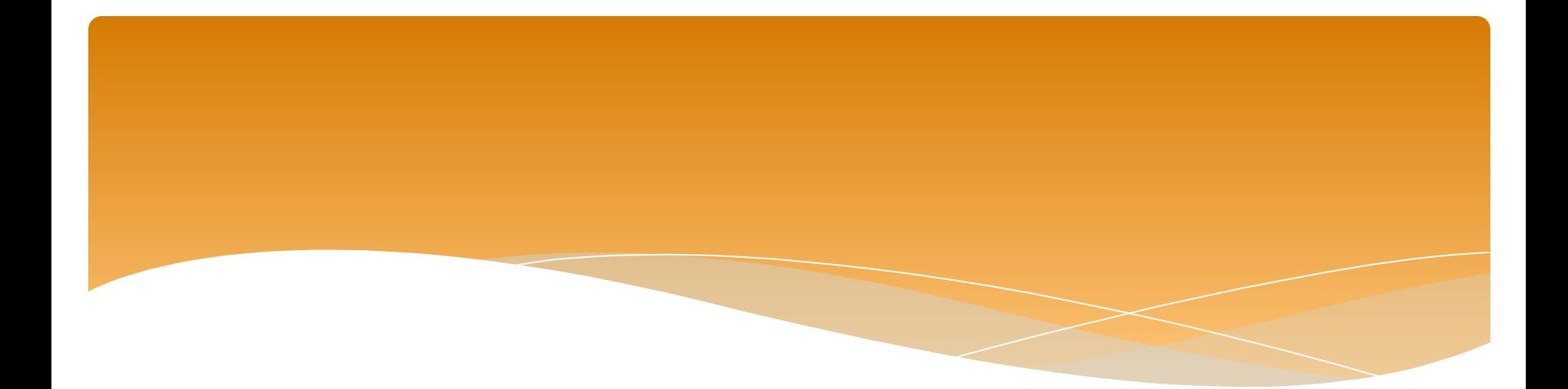

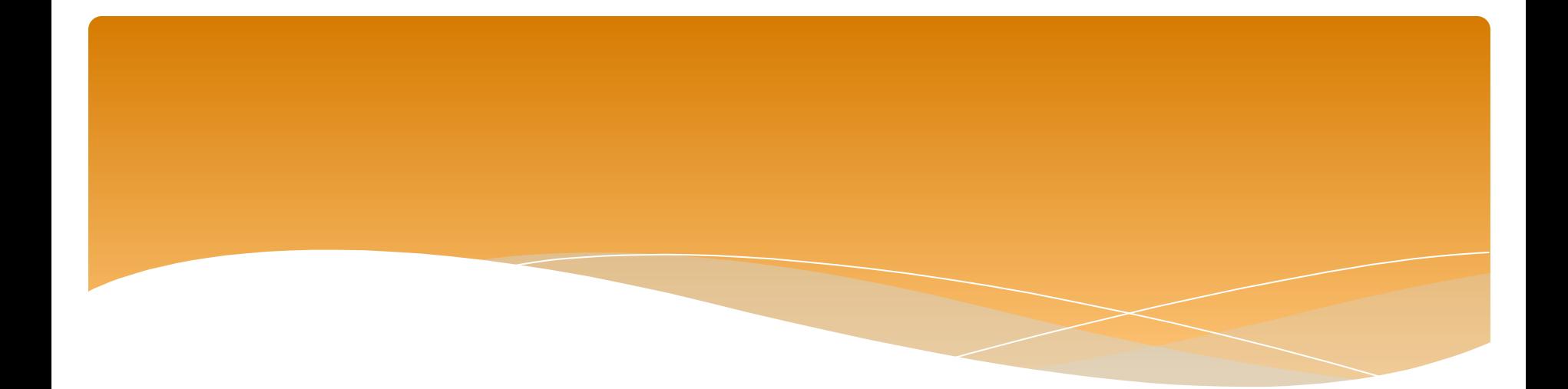